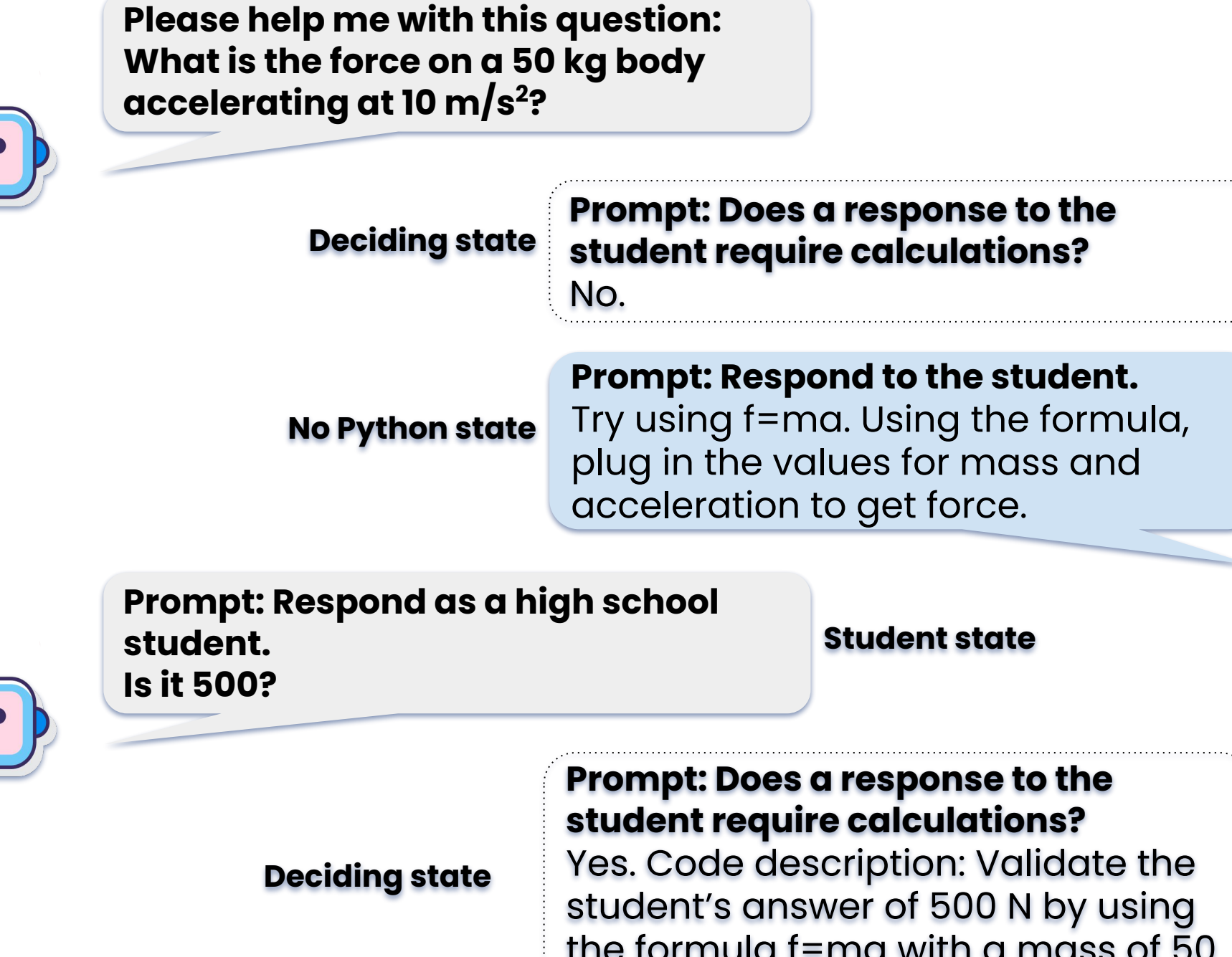

Code Soliloquies for Accurate Calculations in LLM based Intelligent Math Tutors Shashank Sonkar<sup>1</sup>, Xinghe Chen<sup>1,2</sup>, MyCo Le<sup>1,2</sup>, Naiming Liu<sup>1</sup>, Debshila B. Mallick<sup>2</sup>, Richard G. Baraniuk<sup>1,2</sup>

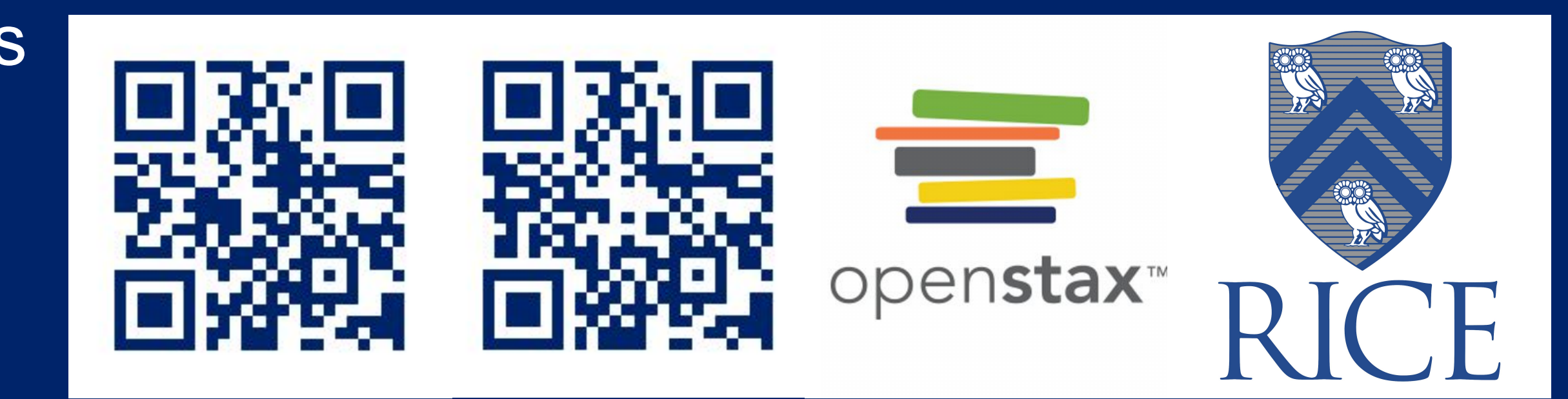

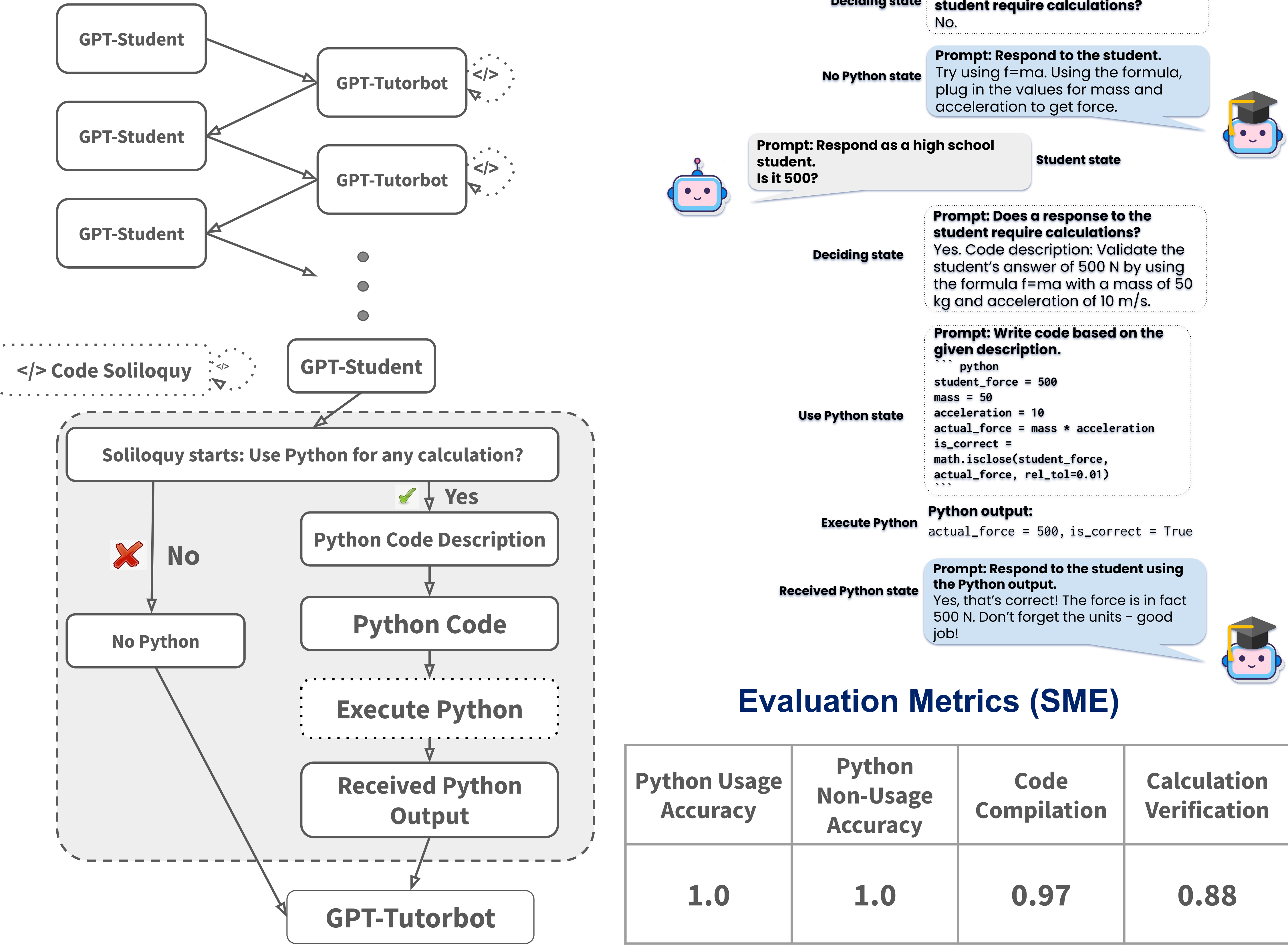

### 1. Rice University, 2. OpenStax

# **LLMs aligned to be "Helpful" and Honest**

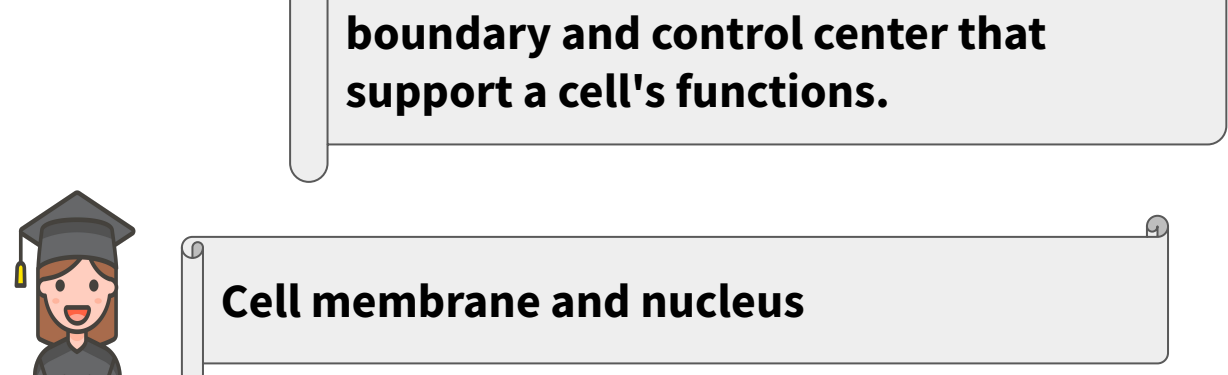

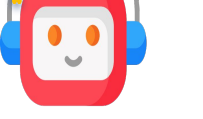

#### output:

Problem: **Student Response:** Decision by Tutorbot: **Tutorbot Response** 

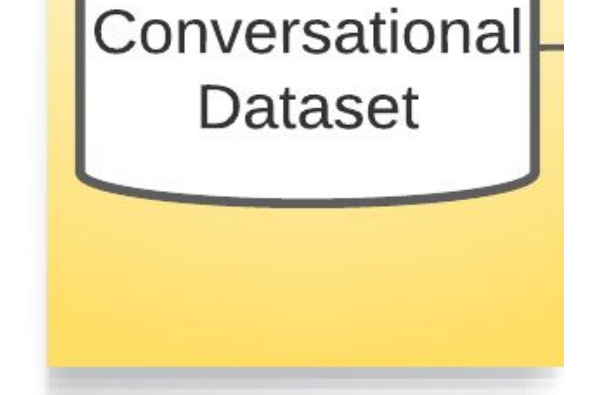

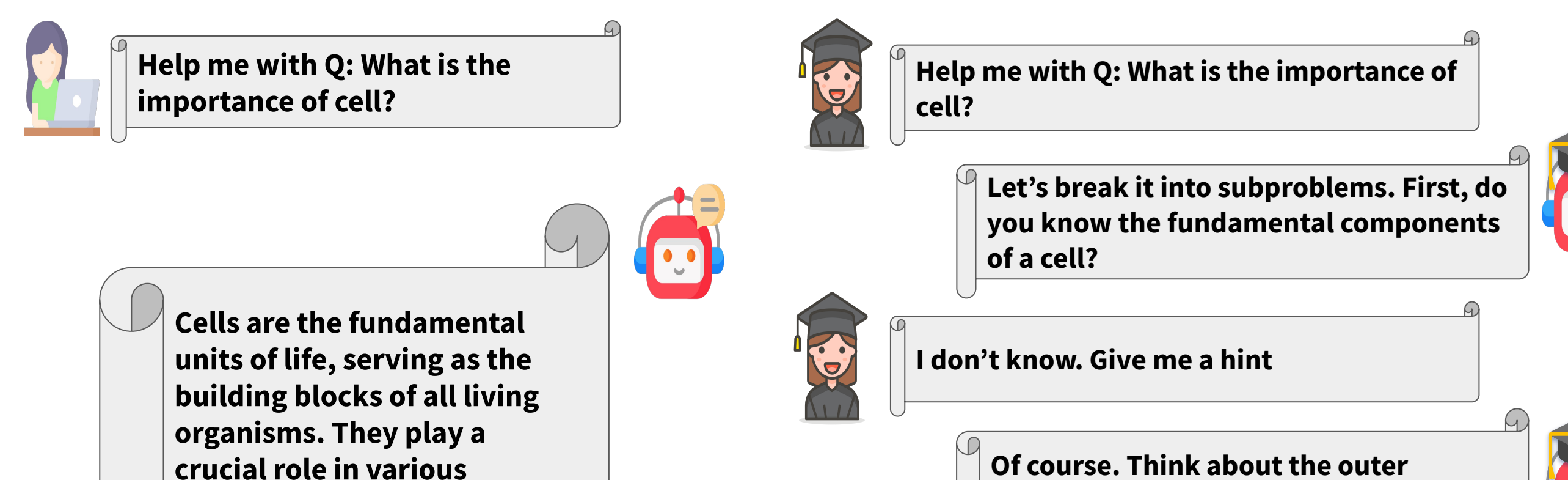

**functions, including metabolism, reproduction, and the maintenance of genetic information.** 

**Helpful to whom? Demands of a typical user (left) vs a student (right) differ! Necessary to develop critical thinking and promote learning in students**

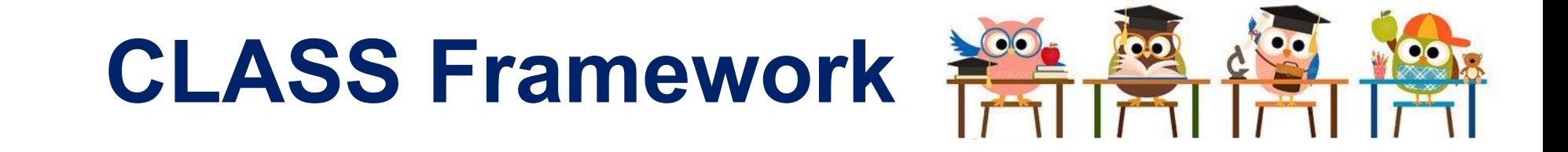

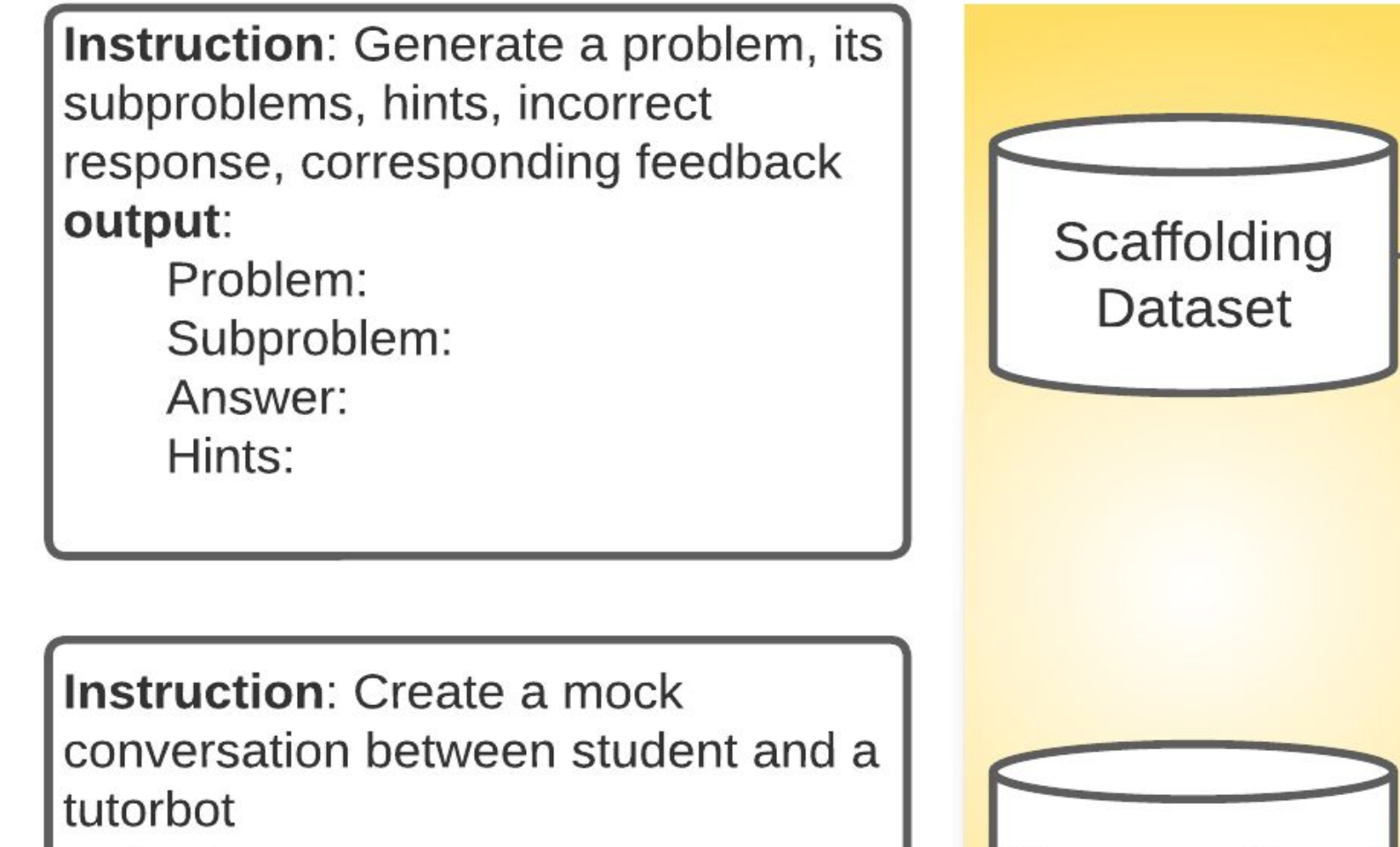

## **Two changes to CLASS Framework**

- **1. GPT-Tutorbot talks to GPT-student to generate mock conversation**
- **2. GPT-Tutorbot engages in a code soliloquy if its reply to student warrants any math calculation or student's calculation verification**

# **Mock Conversation with Code Soliloquy**